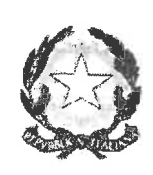

Presidenza del Consiglio dei ministri

# **INTESA TRA IL GOVERNO** E LE ORGANIZZAZIONI SINDACALI DEL COMPARTO ISTRUZIONE E RICERCA

#### **Premessa**

 $\hat{\epsilon}$ 

In data 23 aprile 2019, presso la Presidenza del Consiglio dei ministri, il Presidente del Consiglio dei ministri prof. Giuseppe Conte, il Ministro dell'istruzione, dell'università e della ricerca prof. Marco Bussetti e il Sottosegretario Salvatore Giuliano hanno incontrato i rappresentanti delle organizzazioni sindacali rappresentative per il comparto Istruzione e ricerca.

Le parti condividono la necessità di sviluppare e promuovere il sistema dell'istruzione e della ricerca, per incrementarne ulteriormente la qualità e assicurarne l'inclusività, nella consapevolezza che non vi è strumento più efficace per dare il miglior futuro possibile a ogni cittadino.

Il personale del comparto *Istruzione e ricerca* è il motore del buon funzionamento delle istituzioni scolastiche, universitarie, AFAM e degli enti di ricerca. È il loro quotidiano impegno che assicura agli studenti un'istruzione di qualità e che consente al nostro Paese di avere un ruolo di primo piano nel settore della ricerca.

La partecipazione, sempre responsabile e attenta, di questi lavoratori al buon funzionamento delle istituzioni più importanti per il futuro del Paese deve essere valorizzata: il prossimo rinnovo contrattuale sarà strumento fondamentale per traguardare questo obiettivo.

#### I. Rinnovo contrattuale

Le parti convengono sulla necessità di avviare quanto prima l'iter per il rinnovo del contratto collettivo nazionale di lavoro del comparto Istruzione e ricerca, unico strumento atto a valorizzare il lavoro di tutto il personale. In ciò, sarà utile la fase istruttoria da svolgere nelle commissioni per l'ordinamento professionale previste dall'attuale CCNL, delle quali saranno accelerati i lavori.

Il Governo si impegna a garantire il recupero graduale nel triennio del potere di acquisto delle retribuzioni dei lavoratori del comparto Istruzione e ricerca.

Il Governo, al fine di riconoscere il fondamentale ruolo nella società del personale docente e ATA, di difenderne e incrementarne il prestigio sociale e di avviare un percorso che permetta un graduale avvicinamento alla media dei livelli salariali di altri Paesi europei, si impegna a reperire ulteriori risorse finanziarie da destinare specificatamente al personale scolastico, in occasione della legge di bilancio per il 2020, che si aggiungano a quelle già stanziate con la legge n. 145 del 2018 (legge di bilancio per il 2019).

## 2. Stabilità nel rapporto di lavoro

Il sistema nazionale di istruzione e gli enti pubblici di ricerca hanno storicamente potuto svolgere la loro fondamentale missione istituzionale grazie all'indispensabile apporto dei lavoratori a tempo determinato.

A questi lavoratori deve essere riconosciuta la professionalità acquisita, grazie alla quale è stato possibile assicurare la funzionalità del sistema dell'istruzione e della ricerca anche nel lungo periodo di blocco del turn-over.

Pertanto, il Governo garantirà con cadenza regolare l'indizione dei concorsi per il personale docente. In prima attuazione, e anche tenuto conto della recente normativa in materia pensionistica di cui al decreto-legge n. 4 del 2019 (c.d. quota 100), il Governo, nel rispetto del principio costituzionale dell'accesso al pubblico impiego tramite concorsi pubblici, individuerà le più adeguate e semplificate modalità per agevolare l'immissione in ruolo del personale docente che abbia una pregressa esperienza di servizio pari ad almeno 36 mesi.

In via transitoria, il Governo si impegna altresì a prevedere percorsi abilitanti e selettivi riservati al personale docente che abbia una pregressa esperienza di servizio pari ad almeno 36 mesi finalizzati all'immissione in molo

Occorrerà altresì valorizzare il personale ATA che, già di ruolo, aspiri a progredire nella carriera attraverso l'attuazione degli istituti contrattuali vigenti, ivi inclusi gli assistenti amministrativi facenti le funzioni di DSGA.

Occorrerà, infine, riconoscere il ruolo e la funzione dei dirigenti scolastici.

# 3. Università, AFAM, Ricerca

Al fine di valorizzare la professionalità del personale dei settori dell'università e della ricerca, il Governo si impegna a promuovere un intervento normativo per consentire maggiore flessibilità nella determinazione e nell'utilizzo dei fondi per il salario accessorio.

Per l'università, il Governo si impegna a incrementare il reclutamento del personale che svolge attività di ricerca e di didattica.

Il Governo si impegna altresì a completare in tempi brevi le procedure di statizzazione degli istituti musicali pareggiati e delle accademie di belle arti non statali.

### 4. La scuola del Paese

Le parti condividono il valore di una scuola di qualità, accogliente e inclusiva, che contribuisca a formare cittadini responsabili e attivi e a promuovere la partecipazione piena e consapevole alla vita civica, culturale e sociale delle nostre comunità, nel rispetto delle regole, dei diritti e dei doveri.

Il Governo si impegna a salvaguardare l'unità e l'identità culturale del sistema nazionale di istruzione e ricerca, garantendo un sistema di reclutamento uniforme, lo status giuridico di tutto il personale regolato dal CCNL, e la tutela della unitarietà degli ordinamenti statali, dei curricoli e del sistema di governo delle istituzioni scolastiche autonome.

# 5. Tavoli tematici

Le tematiche di cui alla presente intesa saranno oggetto di confronto con le parti sociali, nell'ambito di tavoli tematici e di settore, che saranno istituiti entro breve presso il Ministero dell'istruzione, dell'università e della ricerca.

!u (FLC CGIL) (CISL FSUR) (FED. UIL SCUOLA RUA **(SNALS CONFSAI** (FED. GILDA UNAMS) Round, 24 eprile<br>111.  $\beta$